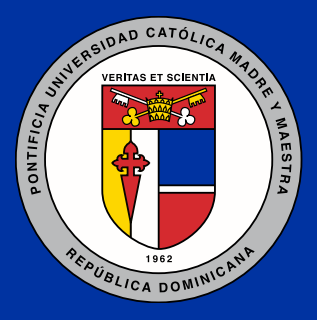

Pontificia Universidad Católica Madre y Maestra Centro de Desarrollo Profesoral

# Guía Pedagógica

para migrar a educación a distancia apoyada en la tecnología

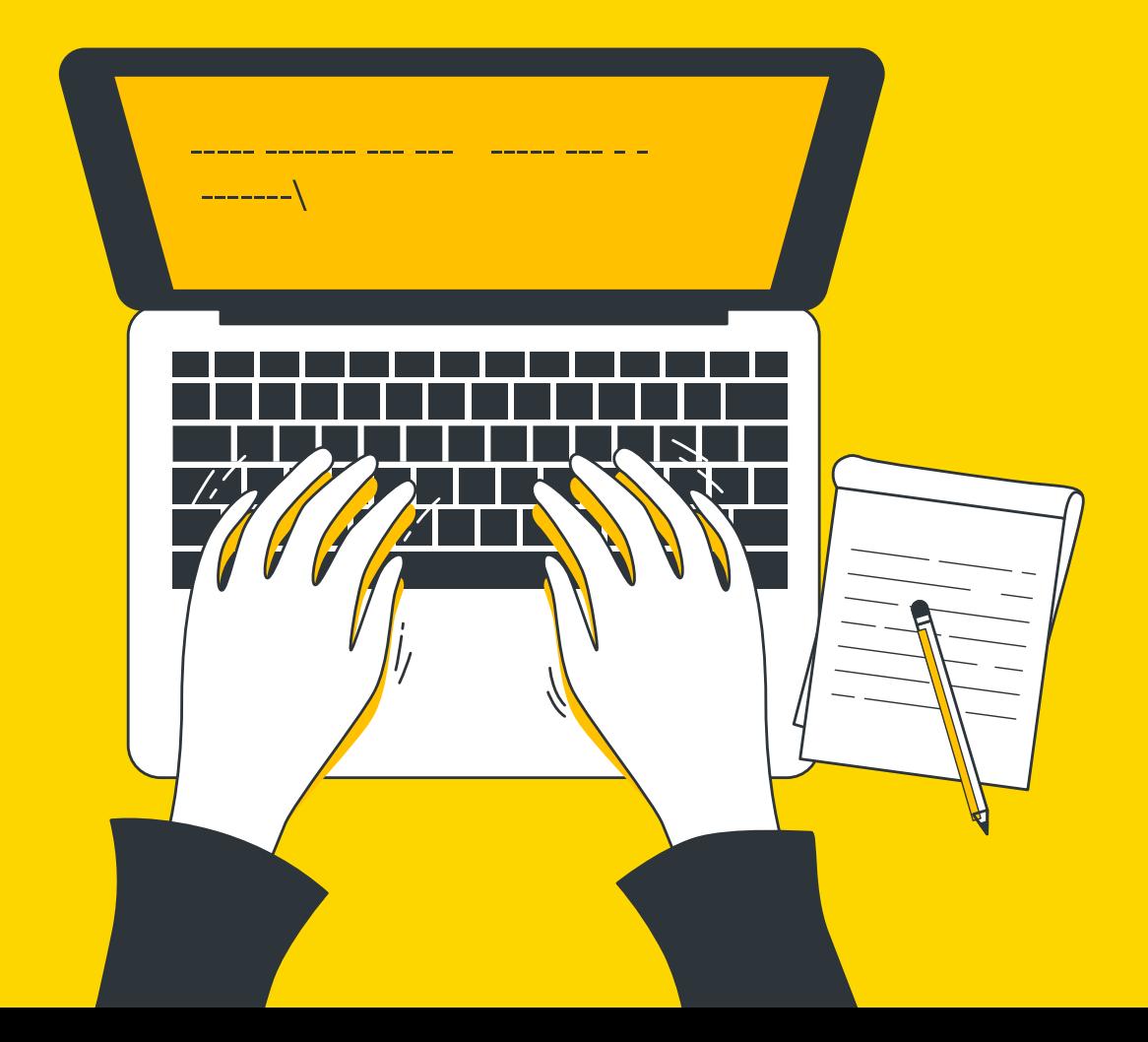

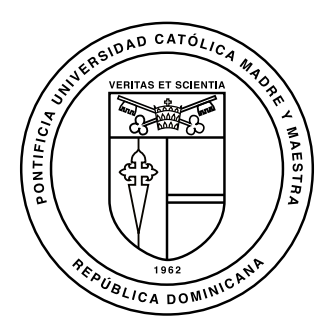

## Pontificia Universidad Católica Madre y Maestra Centro de Desarrollo Profesoral

# Guía Pedagógica

para migrar a educación a distancia apoyada en la tecnología

> Mayo 2020 República Dominicana

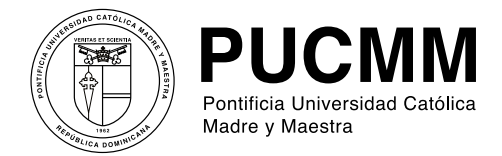

#### Guía Pedagógica para migrar a educación a distancia apoyada en la tecnología

Centro de Desarrollo Profesoral

© Pontificia Universidad Católica Madre y Maestra, 2020

Diseño y diagramación: Fausto M. Delgado Rodríguez

Imágenes: Illustrations by Stories

Corrección: Equipo editorial

Impresión: Artes Gráficas y Multimedia PUCMM

#### Edición:

Colección Documentos Departamento Editorial, Pontificia Universidad Católica Madre y Maestra Santiago de los Caballeros, República Dominicana, 2020

## Tabla de contenidos

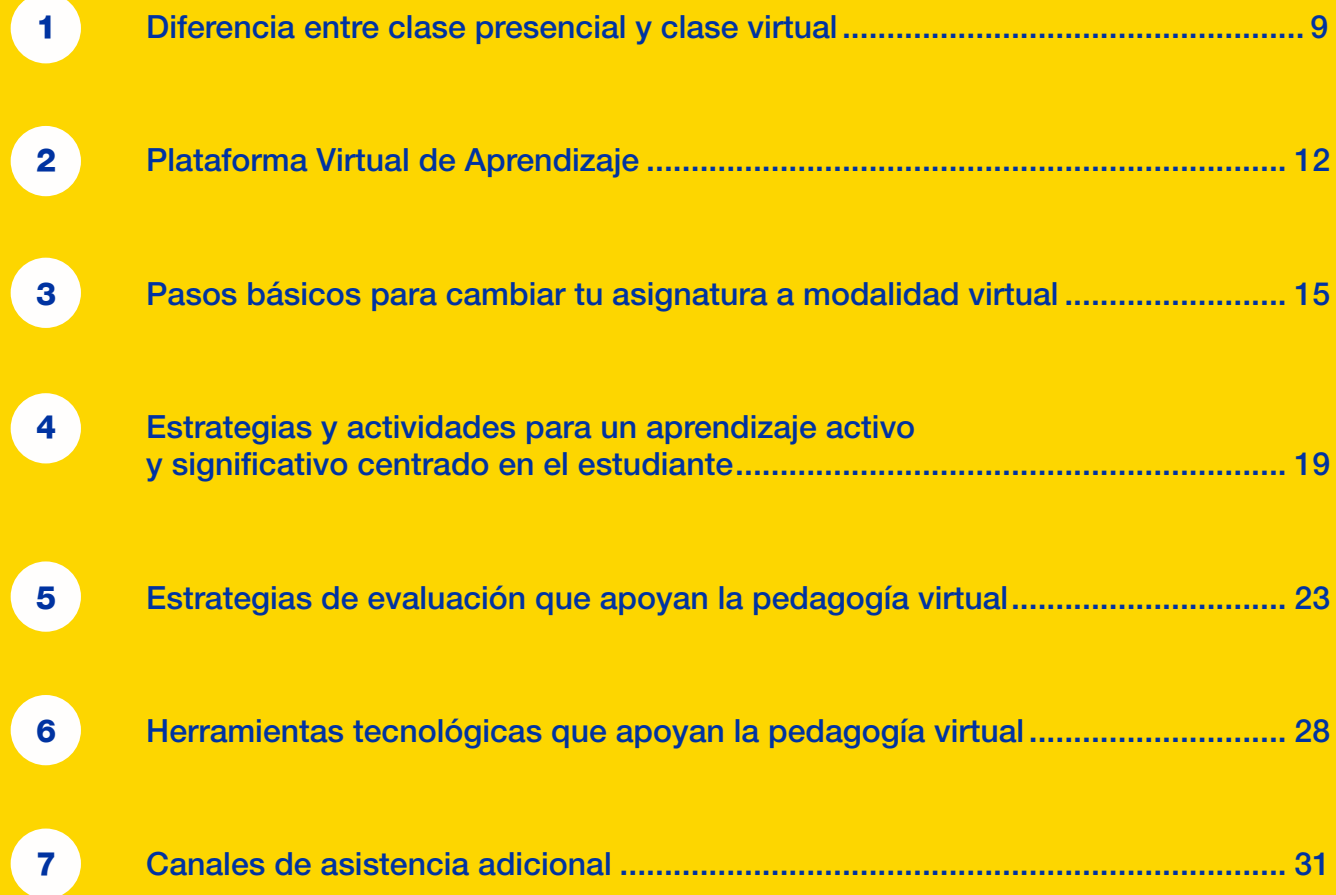

### Mensaje Inicial

\_\_\_\_\_\_\_\_\_\_\_\_\_\_\_\_\_\_\_\_\_\_\_\_\_

La pandemia provocada por el virus COVID-19 ha generado un escenario nunca antes visto. La Pontifica Universidad Católica Madre y Maestra (PUCMM), de acuerdo a indicaciones de organismos mundiales de salud, disposiciones gubernamentales y velando por el bienestar de todos los miembros de la comunidad universitaria, ha decidido mantener suspendida la docencia presencial, por lo cual ha originado migrar a una docencia en línea para el período académico 3-2019-2020.

Es evidente que no contamos con el tiempo ni las herramientas necesarias para efectuar una educación virtual, pues para ello se requiere de una preparación de meses y de un rediseño completo de las asignaturas actuales. Es por esto que nos referiremos a la modalidad de la docencia del próximo período como educación a distancia apoyada en la tecnología. Sin embargo, debemos proponernos a transformar nuestro quehacer docente en tres semanas para poder continuar brindando a nuestros estudiantes una educación de calidad.

Esta guía ha sido diseñada para orientar a los profesores sobre pasos y aspectos básicos para lograr una migración efectiva, por lo cual este documento comparte una serie de herramientas pedagógicas y tecnológicas que apoyarán la práctica educativa.

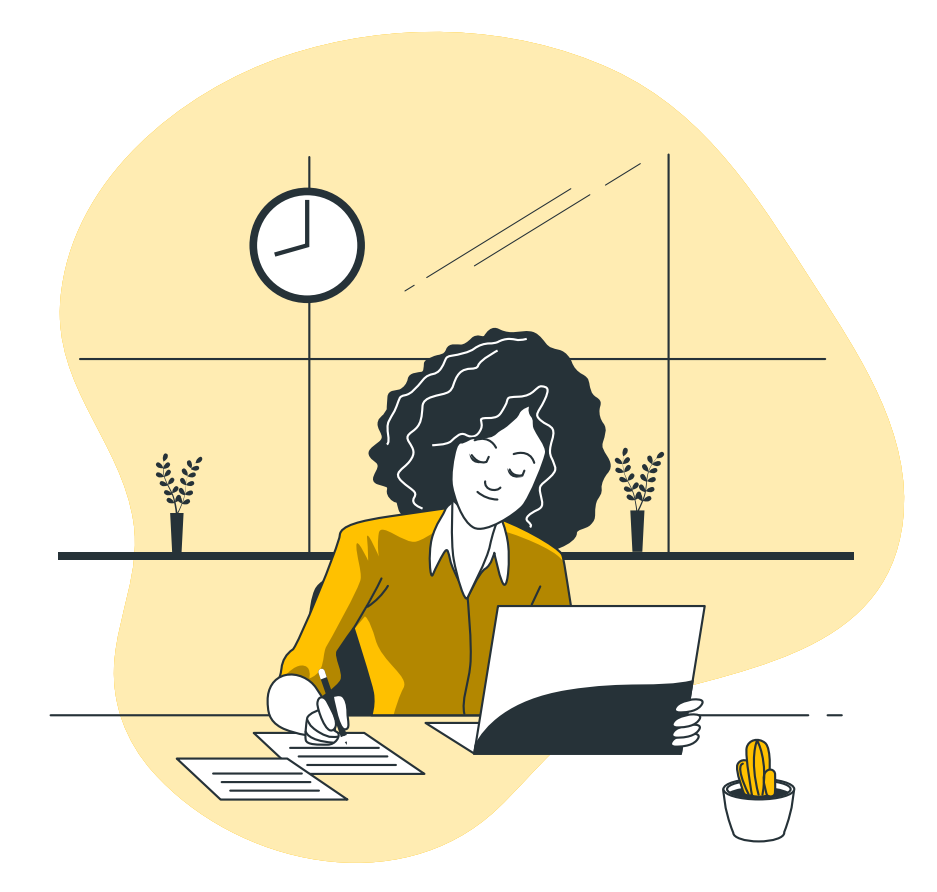

## Cómo navegar en la guía

Esta guía pretende que los profesores puedan dominar los aspectos principales de **la educación a** distancia apoyada en la tecnología y contar con recursos adicionales que les permitirán explorar otras herramientas y estrategias. Para ello, la guía dirige a documentos adicionales, enlaces a páginas web, videos y tutoriales a través de hipervínculos.

El primer acápite de esta guía aclara la diferencia entre la modalidad presencial y la virtual, lo cual permite crear consciencia de las implicaciones de este cambio. El segundo acápite introduce a la Plataforma Virtual de Aprendizaje como la herramienta principal para llevar a cabo la docencia a distancia, así como las pautas necesarias para acceder a ella. El tercer acápite ofrece los tres pasos básicos para cambiar las asignaturas de modalidad presencial a virtual, lo cual posibilitará una migración que mantenga eficazmente las estrategias que nos funcionan en la presencialidad. En el cuarto acápite se recomienda incorporar estrategias de aprendizaje activo y significativo centrado en el estudiante, con el fin de desarrollar competencias y experiencias a través de un aprendizaje profundo. El quinto acápite contempla consideraciones importantes sobre las estrategias de evaluación en esta modalidad, que asegurarán que sea una evaluación continua y auténtica, apoyada en evidencias y en el desarrollo de competencias. El sexto acápite desglosa todas las estrategias tratadas en la guía, acompañadas de un enlace hacia las herramientas que ofrece la PVA con el fin de implementarlas. Como último acápite, se detallan los diferentes canales que los docentes pueden utilizar para recibir asistencia a lo largo del período.

<span id="page-8-0"></span>Diferencias entre modalidad presencial y clase virtual

1

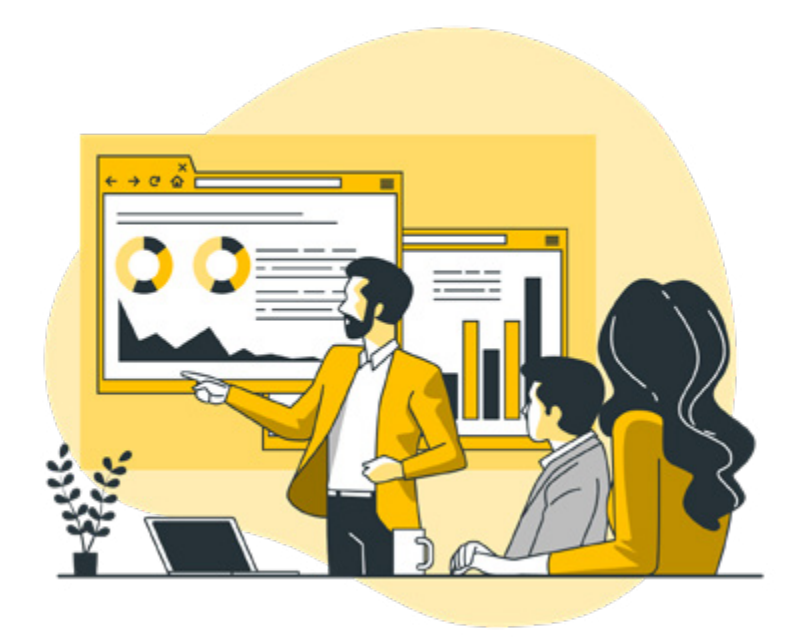

Un aspecto importante que debemos tomar en cuenta es que en la educación virtual no siempre nos va a funcionar lo mismo que hacemos en la presencialidad. Antes de iniciar nuestro proceso de transición, debemos aclarar las diferencias principales entre ambas modalidades:

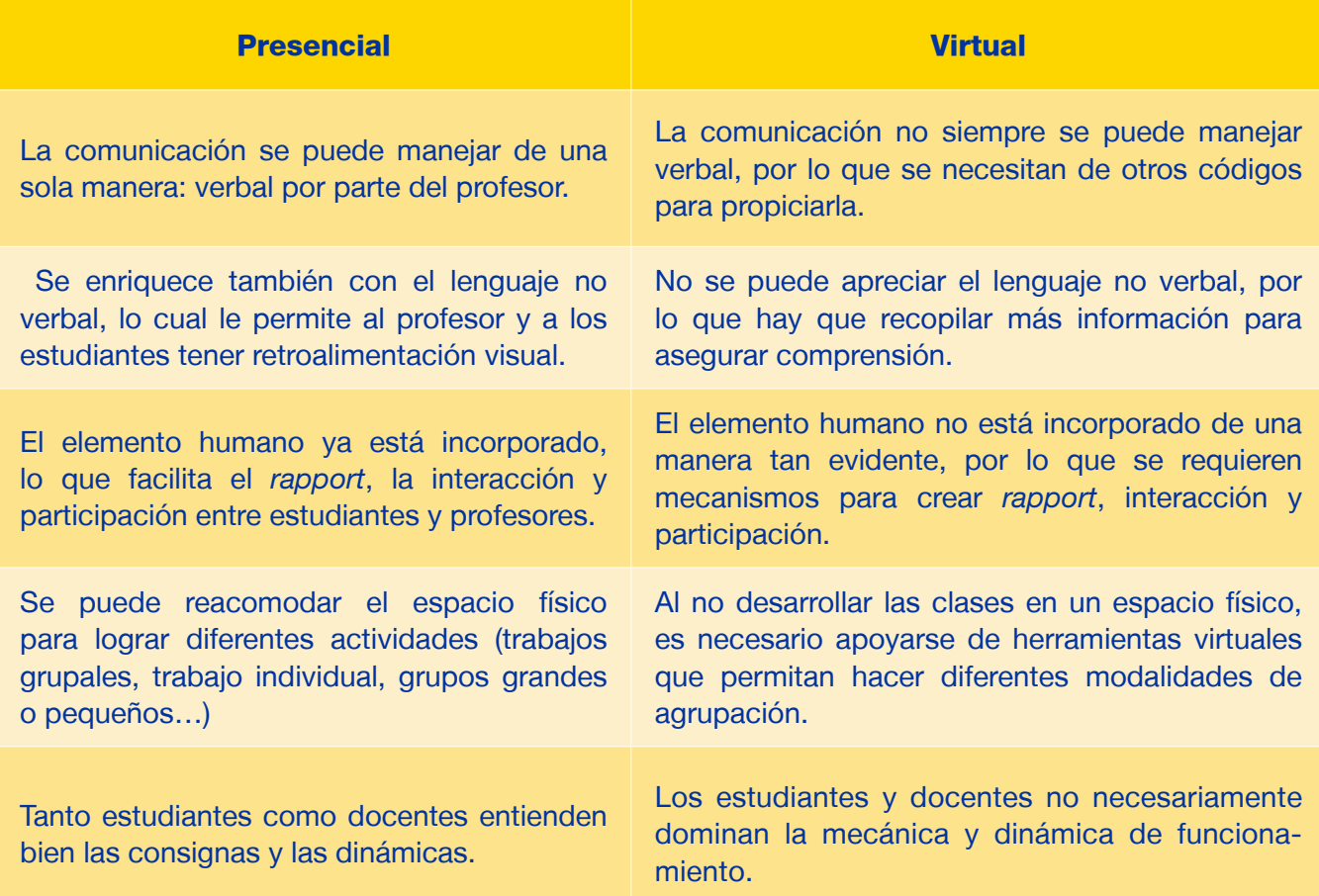

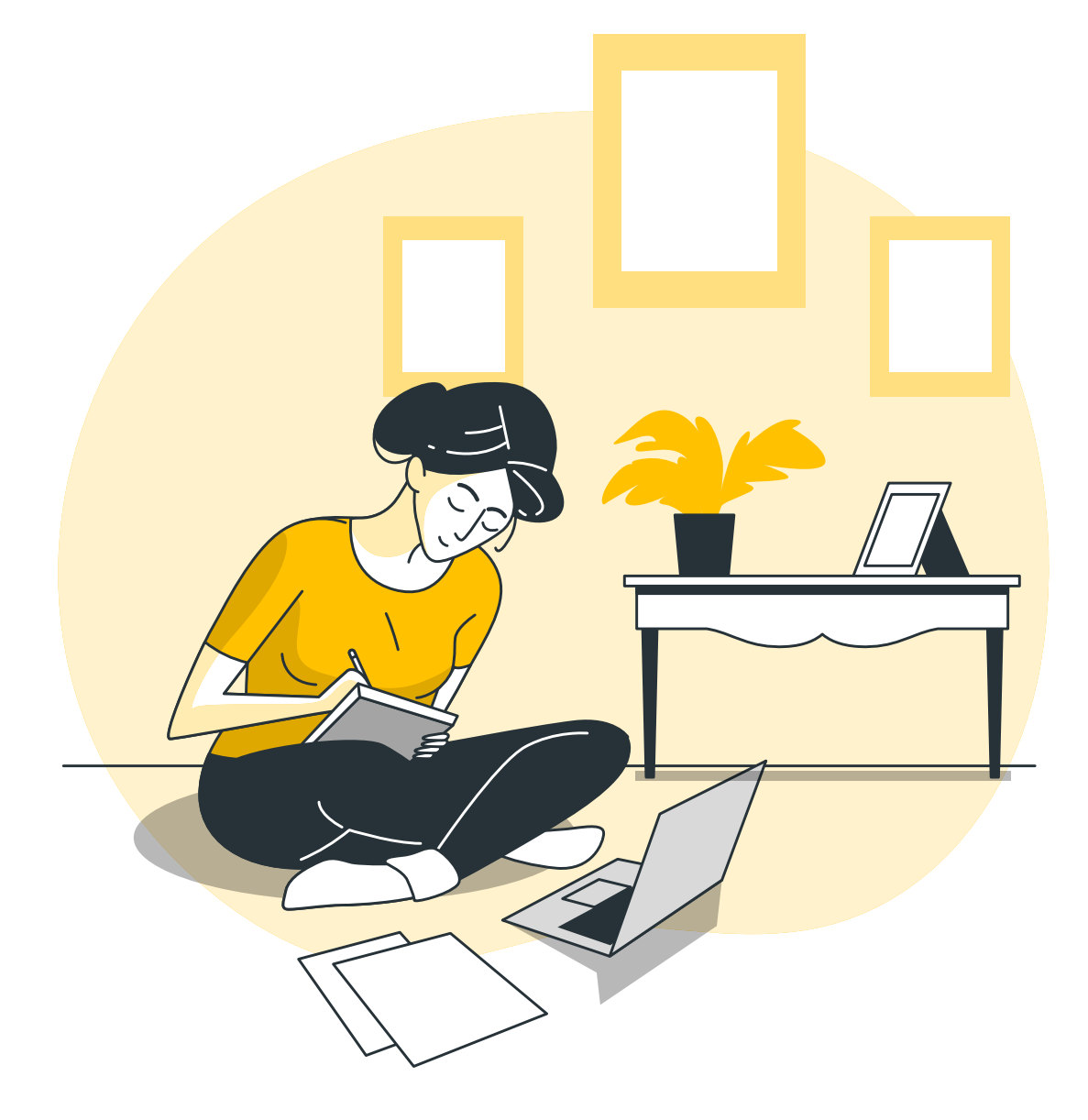

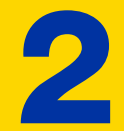

# <span id="page-11-0"></span>Plataforma Virtual de Aprendizaje (PVA)

#### La Plataforma Virtual de Aprendizaje (PVA) como herramienta principal para la docencia

Uno de los lineamientos institucionales para acatar esta nueva modalidad es el uso de la Plataforma Virtual de Aprendizaje (PVA) como medio principal para llevar a cabo la docencia. Esto implica que todos los profesores y estudiantes deben tener su correo institucional activo, usuario y contraseña para poder acceder a los cursos en línea.

La PVA es una plataforma del sistema Moodle que permite llevar a cabo todos los procesos de enseñanza-aprendizaje de manera efectiva e interactiva, la cual incluye videoconferencias, manejo de archivos, foros, salas de chat, elaboración de exámenes, asignación de tareas, entre otros.

PUCMM Estudios en Línea desarrolló una guía para el uso de la PVA, a la cual puedes acceder haciendo [click aquí](https://pucmmcita.atavist.com/pva-docentes). A través del canal de YouTube del Departamento puedes ver videos tutoriales sobre las diferentes herramientas disponibles en la PVA. Para ver los tutoriales, [haz click aquí](https://www.youtube.com/watch?v=BHp5RqjwsBM&list=PLNC7pPtWavmQ5JSi3xInsK6J3cwIf7CF4).

Si necesitas asistencia para configurar tu asignatura en la PVA o apoyo técnico para validar tus credenciales puedes escribir a campusvirtual@pucmm.edu.do.

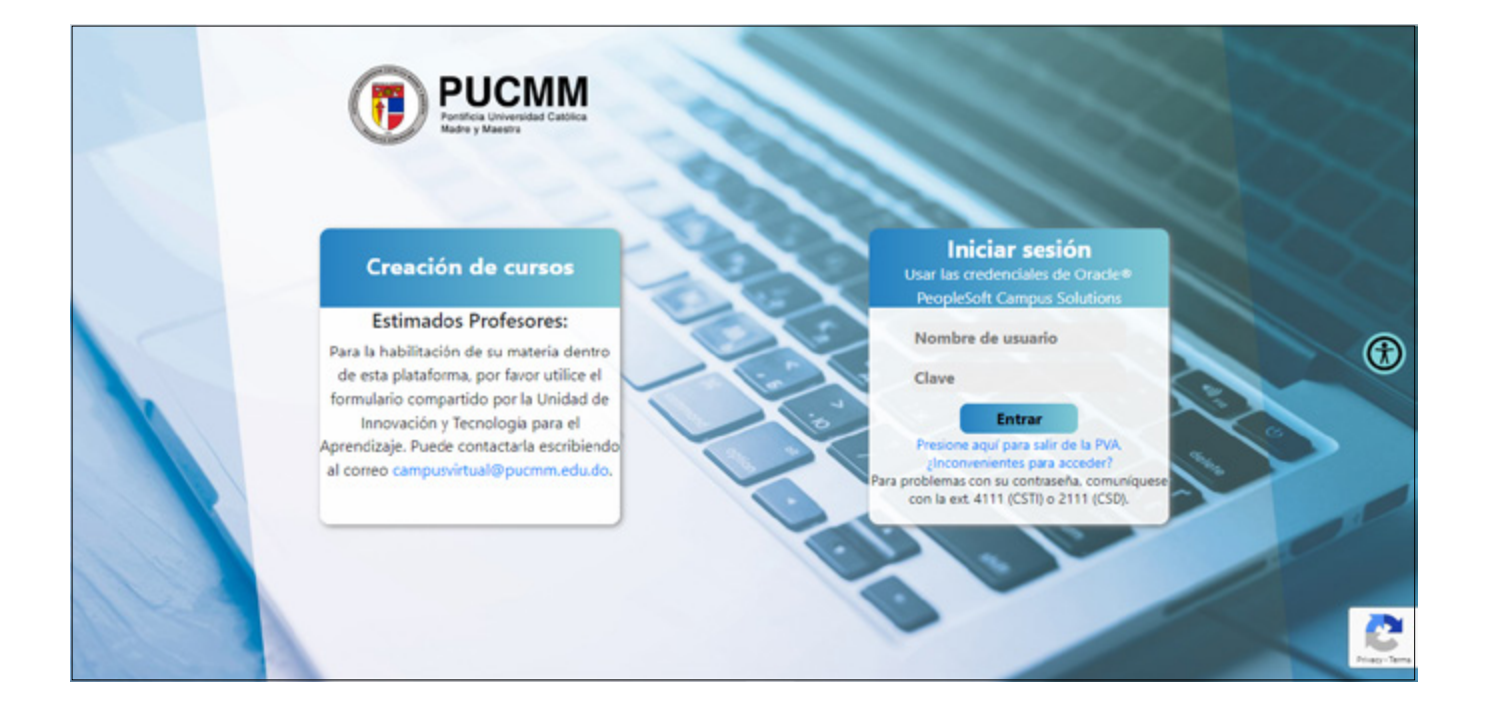

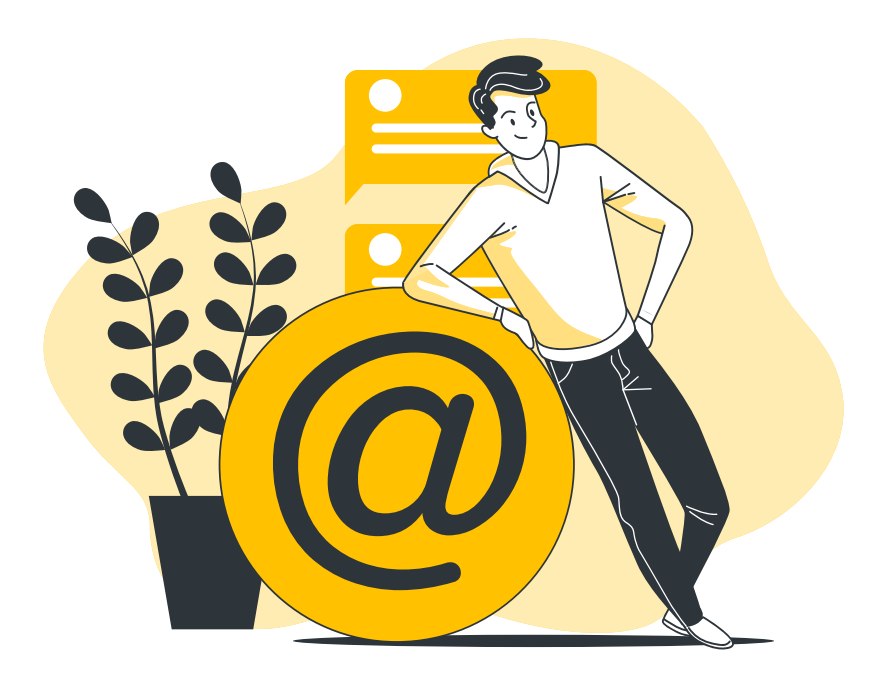

## Cómo ingresar a la PVA

Para iniciar la ruta en la Plataforma Virtual de Aprendizaje, debes ingresar desde el portal de la PUCMM al ícono PVA. Ya adentro, allí podrás ver tus cursos y subir los recursos que necesitas.

Para más detalles de cómo ingresar, puedes hacer [click aquí.](https://pucmmcita.atavist.com/pva-docentes#chapter-2754065)

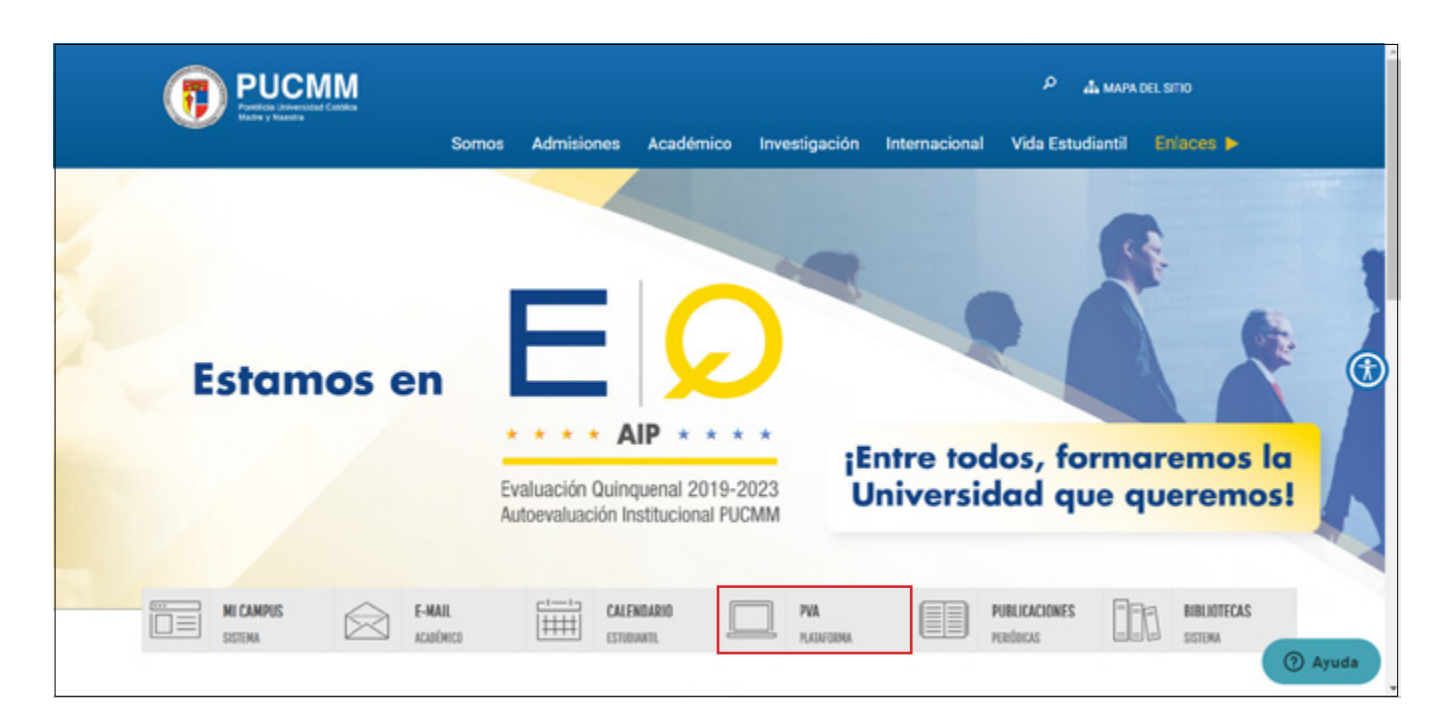

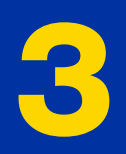

# <span id="page-14-0"></span>Pasos básicos para cambiar tu asignatura a modalidad virtual

#### Evalúa las actividades que sueles utilizar al planificar para tu asignatura en modalidad presencial y hazte la siguiente pregunta a partir de cada una:

#### ¿Esta actividad funcionaría y cumpliría con las competencias a desarrollar si la utilizo en la modalidad virtual?

Un aspecto importante a considerar es que no todo lo que hacemos en la presencialidad, funciona en la modalidad virtual. Por lo cual debemos hacer una revisión de todas las actividades que solemos hacer en nuestra asignatura y transponer todo lo que sea necesario.

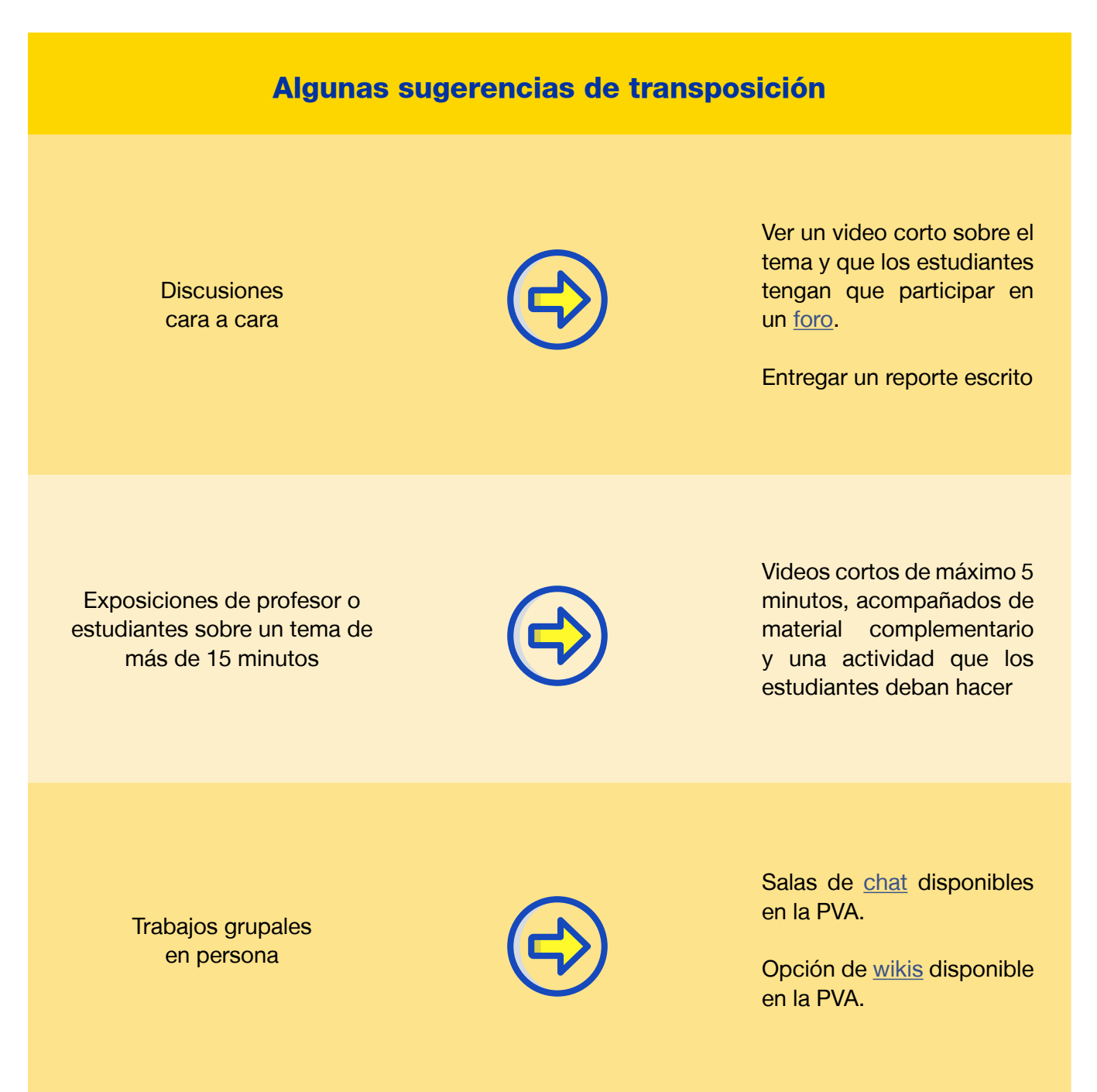

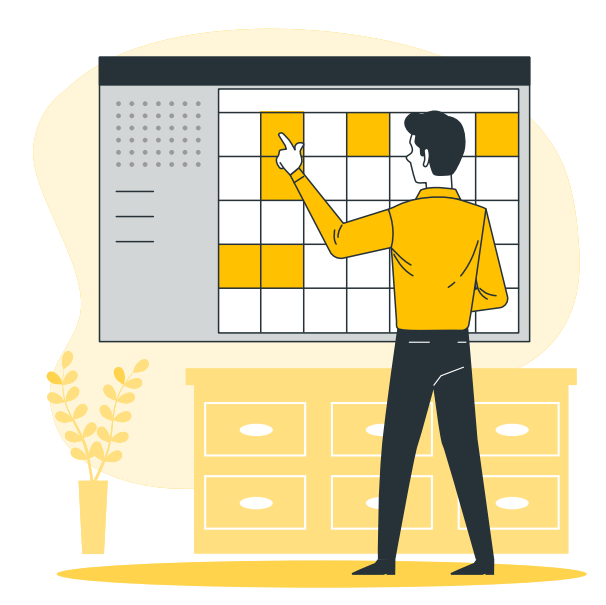

#### Diseña una guía clara sobre todo lo que sucederá a través de tu programa de asignatura que colgarás en la PVA que puedas utilizar con tus estudiantes al inicio del período.

Debido a que la dinámica de la virtualidad no es la forma habitual de trabajar en nuestra institución, ahora más que nunca es necesario dar detalles sobre todo lo que ocurrirá en el período, así como los procedimientos y mecanismos de comunicación más importantes.

Mientras más detalles se den en el programa de asignatura (de forma organizada y estructurada), mayor comprensión se garantizará sobre lo que pueden esperar el profesor y los estudiantes de este proceso.

#### ¿Cuáles detalles son importantes incluir en mi programa de asignatura?

Normalmente en tu programa de asignatura se encuentran los siguientes elementos:

- Competencias a desarrollar
- Contenidos a trabajar
- Estrategias de enseñanza-aprendizaje a utilizar durante la clase
- Actividades de evaluación con sus puntajes asignados
- Fechas de entrega

Te recomendamos además agregar:

- [Mensaje de bienvenida a esta nueva modalidad](https://www.pucmm.edu.do/cdp/Documents/modelo%20mensaje%20de%20bienvenida.pdf)
- [Políticas de la asignatura en la modalidad virtual](https://www.pucmm.edu.do/cdp/Documents/politicas%20de%20la%20asignatura.pdf)
- [Informaciones de apoyo técnico](https://www.pucmm.edu.do/cdp/Documents/informaciones%20de%20apoyo%20te%cc%81cnico.pdf)

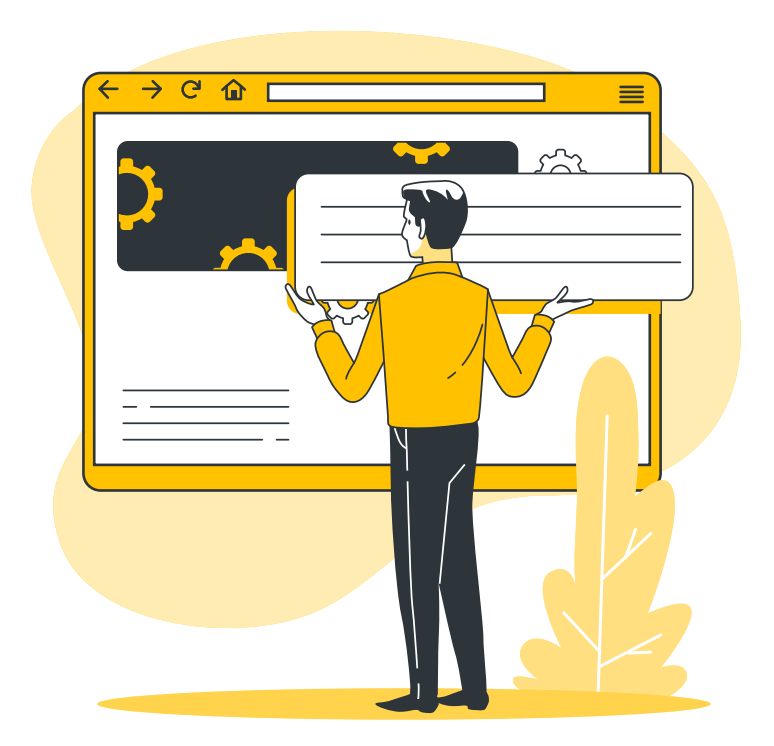

#### Mantén tu diseño de la asignatura en la PVA simple, intuitivo y fácil de navegar para tus estudiantes.

#### Dos características clave son: amigable y secuencial.

Uno de los obstáculos para que los estudiantes naveguen en la asignatura, hagan uso de los recursos que coloca el profesor y sepan dónde buscar las informaciones es que el contenido no esté organizado de una manera intuitiva.

Muchas veces el profesor diseña una estructura en base a su lógica, pero esta no siempre es la misma de los estudiantes.

#### Al estructurar tu asignatura en la Plataforma Virtual de Aprendizaje, piensa en la experiencia que va a tener el estudiante con tus materiales.

#### Algunas preguntas que te pueden guiar son:

- ¿Tiene un orden lógico la información?
- ¿Pueden mis estudiantes comprender cómo navegar en mi asignatura dentro de la PVA de manera intuitiva sin necesitar de mi ayuda constante?
- ¿Tengo planificado cómo asistir a los estudiantes que sí necesiten de mi apoyo?
- ¿Cómo garantizo que mis estudiantes estén al tanto de todo lo que coloco en la PVA, ya sean recursos nuevos, anuncios, avisos o asignaciones?

<span id="page-18-0"></span>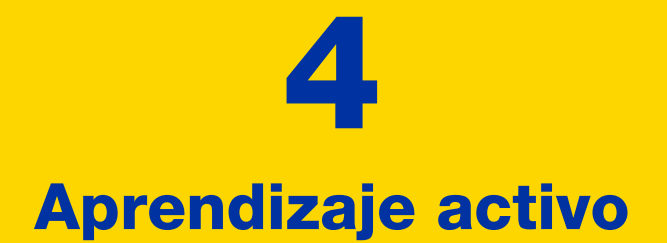

#### ¿Qué es aprendizaje activo?

Es cuando el estudiante se involucra activamente y asume un rol protagónico en los procesos de enseñanza-aprendizaje

#### ¿Por qué aprendizaje activo?

En la educación tradicional el profesor es quien asume el rol protagónico de transmitir información a los estudiantes para que de este modo aprendan. El enfoque por competencias propone que los estudiantes tengan oportunidades para aplicar los contenidos en contextos diversos, tal y como lo harían en su área laboral.

Para ello, el profesor diseña actividades en las cuales los estudiantes *hacen, aplican, analizan, evalúan y crean* dentro del espacio de clases, a través de diversas experiencias con el contenido, lo que los lleva a comprender, de primera mano, la utilidad del mismo para su futuro profesional.

#### ¿Cómo se ve el aprendizaje activo en la virtualidad?

A través de actividades de trabajo autónomo del estudiante, como:

- Estudios de casos
- Aprendizaje basado en problemas
- Trabajos grupales
- Participación en foros
- Aprendizaje basado en proyectos
- Elaboración de algún producto o prototipo
- Actividades grupales cortas durante la sesión
- Uso de herramientas tecnológicas adicionales para el diseño o elaboración de actividades.
- Investigación de un fenómeno o un tema y su exposición a través de un artículo académico.
- E-portafolios que contengan un diario reflexivo de un proceso de aprendizaje.
- Elaboración de organizadores gráficos (mapas conceptuales y otros).

### ¿Cómo sé si estoy implementado aprendizaje activo?

El aprendizaje activo se da cuando lo que los estudiantes hacen:

- tiene una relación o aplicación directa al mundo real o contexto en el que se desenvuelven o desenvolverán en el futuro;
- implica pensamiento complejo en el cual los estudiantes tienen que investigar, leer, o buscar recursos que les permitan completar alguna tarea relevante;
- provee la oportunidad de colaborar con sus compañeros;
- permite que el profesor evalúe el desempeño como parte de la calificación formativa y sumativa, contribuyendo a que la evaluación sea continua.
- suele terminar con un producto o evidencia elaborada por el estudiante

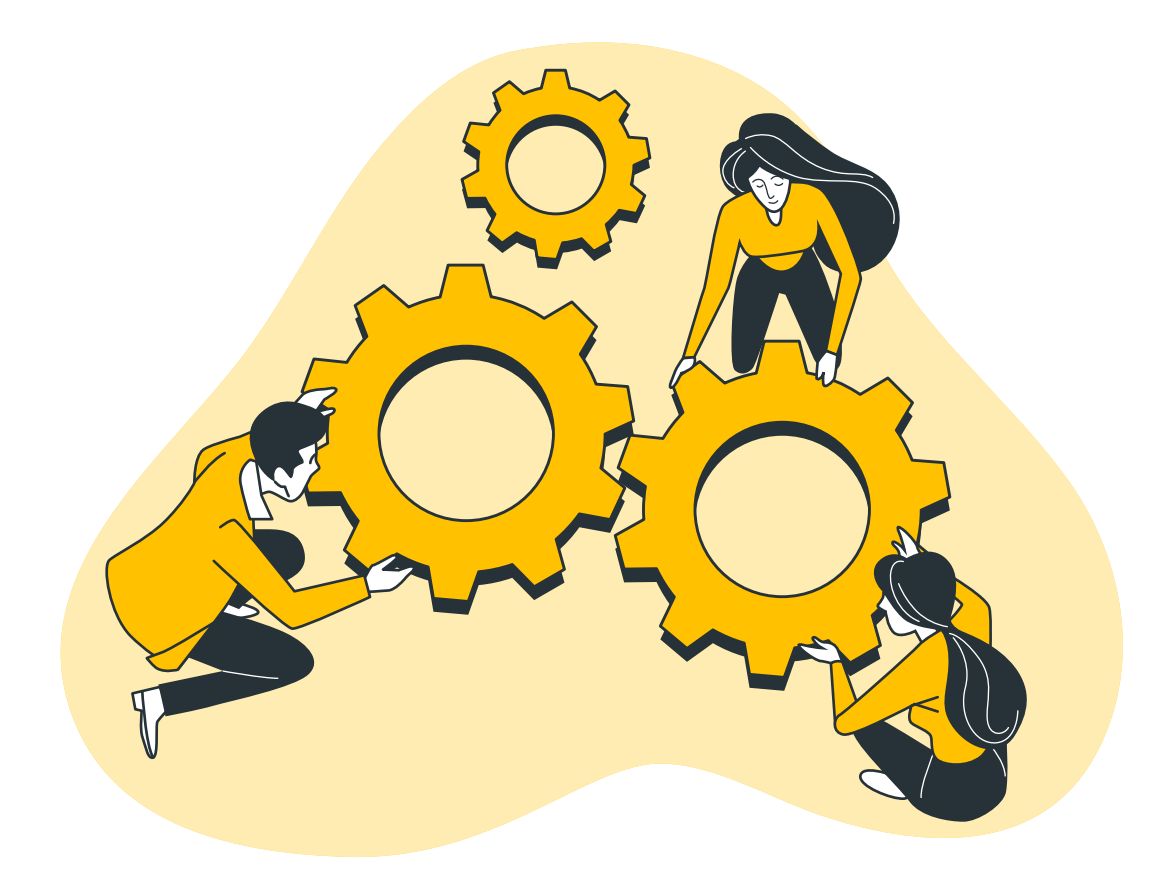

#### Herramientas tecnológicas que promueven un aprendizaje activo

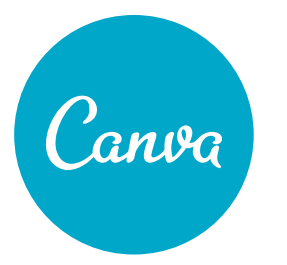

Diseño gráfico Presentaciones Infografías Afiches Portadas Boletines informativos

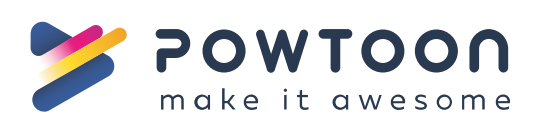

Creación de presentaciones animadas

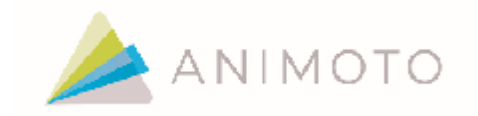

flickr

Creación de videos, historias gráficas, utilizando fotografías, sonido y efectos.

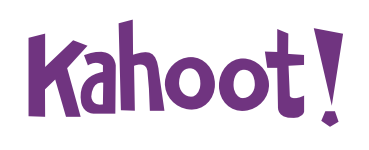

Juegos que permiten crear cuestionarios para responder en competencias grupales.

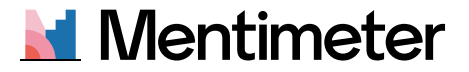

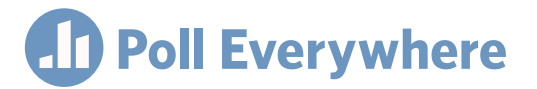

Permiten hacer encuestas en vivo durante una presentación.

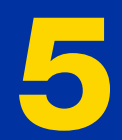

# <span id="page-22-0"></span>Estrategias de evaluación

#### La evaluación es tan importante en la educación presencial como lo es en la virtualidad.

Así como normalmente asignamos proyectos, actividades o evidencias con las cuales los estudiantes demuestran sus aprendizajes y les asignamos calificación, se espera que esto suceda a pesar de la modalidad.

Se recomienda planificar estrategias a lo largo del período donde los estudiantes deben entregar sus evidencias que cuenten como parte de su calificación. A continuación, algunas consideraciones pedagógicas de la evaluación:

- Los estudiantes deben saber con antelación los momentos y las fechas de evaluación, los medios y recursos por los cuales serán evaluados y los criterios sobre los que serán calificados.
- Las actividades que se van ejecutando a lo largo del período en momentos de clase son ideales para ser calificadas, principalmente aquellas que implican aprendizaje activo y significativo.
- Los estudiantes deben entregar diversos productos o evidencias que sean calificables.
- Evita tomar aspectos como asistencia o participación para la calificación, pues en el escenario virtual no se da de la misma manera que en el presencial.
- Si la evaluación será a través de un examen, la PVA cuenta con herramientas para diseñarlos. Haz [click aquí](https://pucmmcita.atavist.com/pva-docentes#chapter-2945348) para ver instructivo de cómo elaborar exámenes en la PVA.

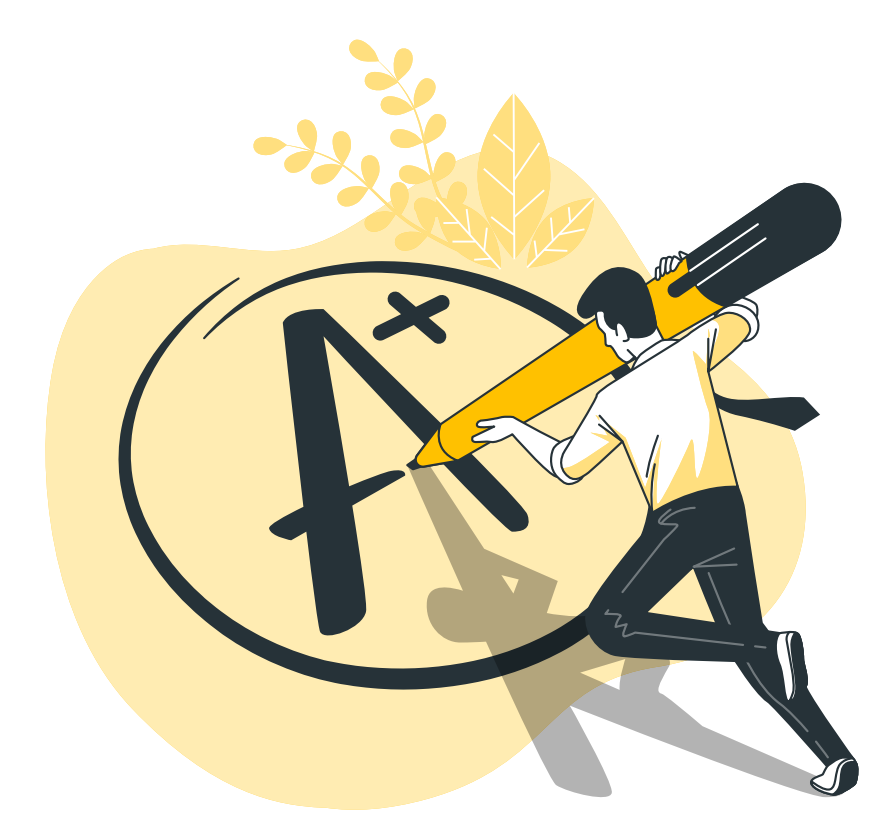

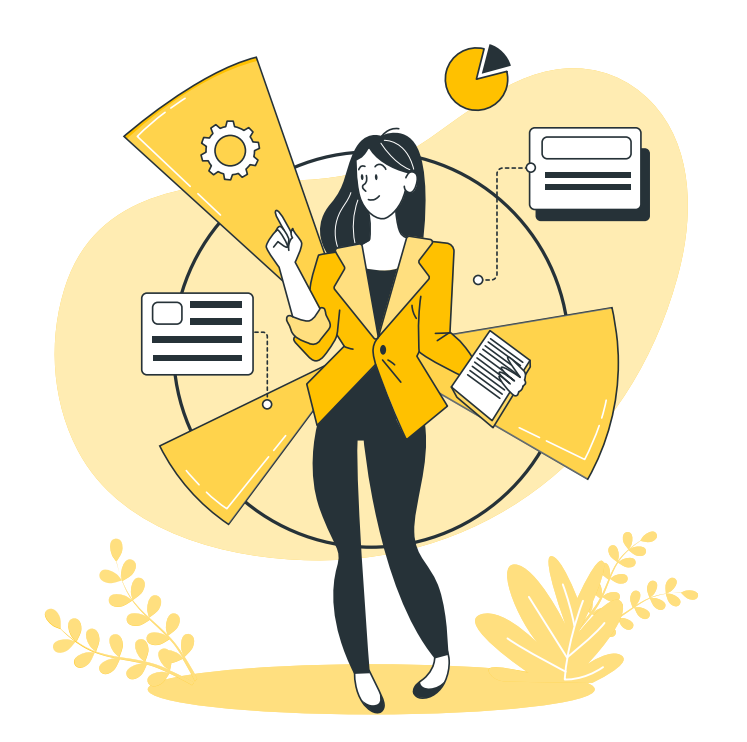

#### La consigna en las actividades de evaluación

La calidad de las instrucciones que des a tus estudiantes pueden ser determinantes en el desempeño.

En la clase presencial, el profesor puede entregar algún instructivo y destinar algún momento para responder dudas antes de que los estudiantes puedan llevar a cabo su asignación. En lo virtual, esta dinámica no es posible. Por lo tanto, es importante asegurarse que el medio destinado para asignar alguna actividad de evaluación contemple todos los aspectos que se requieren de la ejecución, así como cubrir posibles dudas que puedan surgir.

#### Al entregar una consigna o instructivo de actividad, te recomendamos:

- Incluir la mayor cantidad de detalles posible, similar a tener una conversación con tus estudiantes. A mayor detalle, mayor comprensión.
- Elaborar minivideos o presentaciones con audio (2 minutos máximo) en los que aclares los aspectos relevantes de la asignación.
- Designar algún medio de comunicación para aclarar cualquier duda sobre las asignaciones.
- Asignar un espacio en tiempo real para socializar la consigna de un proyecto relevante para que los estudiantes puedan hacerte preguntas sobre los requerimientos de la tarea.
- Elegir estudiantes representantes de pequeños grupos y sirvan de tutores para que puedan orientar a otros compañeros.

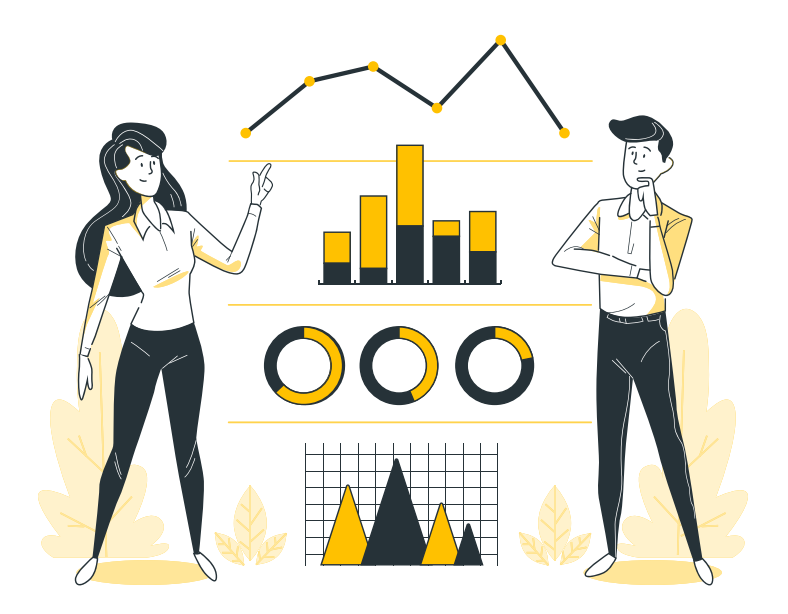

### ¿Cómo diseñar una buena actividad de evaluación?

A continuación, te presentamos una serie de cuatro pasos secuenciales que pudieran ayudarte:

- 1. Analiza la competencia u objetivo que vas a evaluar.
- 2. Determina cuáles actividades pueden desempeñar tus estudiantes (evidencia, producto) que te permitan medir el desarrollo de la competencia. Esas actividades deben ser relevantes, que permitan al estudiante evidenciar procesos y aplicación de contenidos.
- 3. Enumera y describe los criterios que tomarás en cuenta para determinar cuál es el nivel de desempeño adecuado.
- 4. Traslada esos criterios a un instrumento de evaluación que compartirás con tus estudiantes al momento de que conozcan la actividad de evaluación. Esos instrumentos pueden ser lista de cotejos, escala de valoración o rúbrica.

#### ¿Quieres verificar si hay aprendizaje, pero sin tener que asignar una calificación?

En la educación presencial podemos detectar si los estudiantes están comprendiendo un tema de manera rápida preguntándoles si tienen alguna duda o simplemente interpretando el lenguaje no verbal. En la educación en línea hay otros recursos para determinar si se comprendió un tema específico tratado.

Algunas estrategias para obtener una imagen rápida de si hubo o no comprensión:

- Encuesta rápida de una o dos preguntas sobre el tema ([Poll Everywhere](https://www.polleverywhere.com/), [Mentimeter](https://www.mentimeter.com/)).
- [Minipruebas](https://pucmmcita.atavist.com/pva-docentes#chapter-2945348), sin puntuación, que los estudiantes llenen al finalizar la clase.
- Cuestionario rápido en [Kahoot!](https://kahoot.com/)

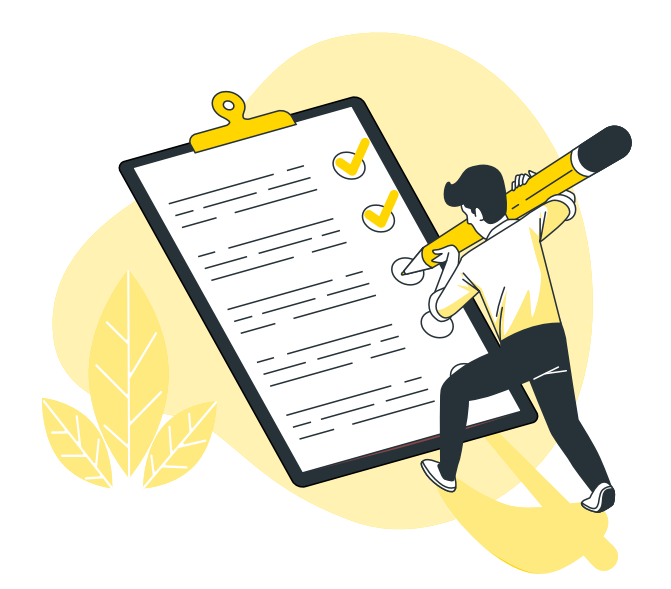

### La retroalimentación: aliada y clave del éxito

Recuerda que para tus estudiantes la migración a la virtualidad también es nueva y desconocida, por lo que tendrán más necesidad que en la presencialidad de saber cómo va su desempeño. De igual manera, estas evidencias te permitirán saber si la metodología que has utilizado es la apropiada, o si hay que reorientar o retomar algún tema para garantizar que se haya comprendido. Es por esto que cada evidencia que los estudiantes generen de aprendizaje deben ir acompañados de tu retroalimentación.

La PVA te ofrece espacios para retroalimentar. Puedes bajar los trabajos que los estudiantes han subido, calificarlos y comentarlos y luego, puedes subirles fácilmente el documento con los comentarios.

#### Algunas sugerencias para una retroalimentación efectiva son:

- Retroalimenta a tus estudiantes continuamente con sus entregas en un plazo máximo de dos semanas.
- Puedes crear diferentes escenarios de retroalimentación: conferencias uno a uno, comentarios al margen de algún documento, o videos cortos para cada estudiante con tu valoración.
- Asegura que tu retroalimentación no solo le diga al estudiante las oportunidades de mejora, sino también las fortalezas.
- La retroalimentación debe ser considerada como parte del aprendizaje, pues servirá al estudiante para saber en qué debe trabajar, y servirá también al profesor para determinar si debe retomar algún tema, reorientar alguna estrategia, o brindar algún apoyo específico.
- Si los estudiantes suben documentos en PDF para sus tareas asignadas en el espacio que ofrece la PVA, puedes ver el documento en pantalla, sin necesidad de descargarlo a tu computadora y puedes utilizar herramientas de comentarios y guardar cambios y enviar. El alumno verá de inmediato la retroalimentación.

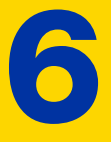

# <span id="page-27-0"></span>Herramientas de la PVA que apoyan la pedagogía virtual

La PVA cuenta con muchas herramientas que permiten llevar a cabo lo expuesto en esta guía. A continuación, te listamos las estrategias pedagógicas que se han mencionado y la herramienta disponible para llevarla a cabo. Haz click en ellas para ir a su instructivo o tutorial.

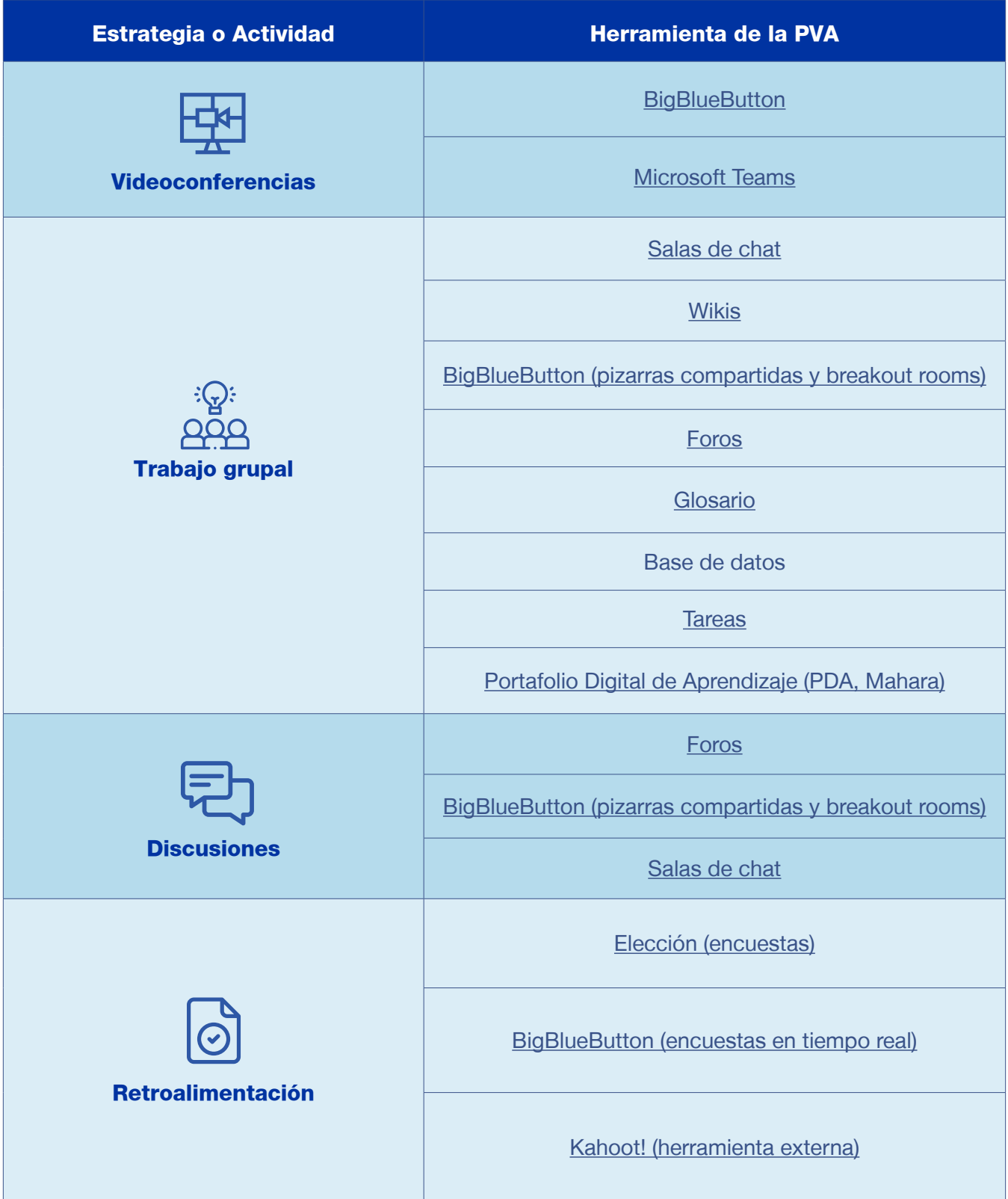

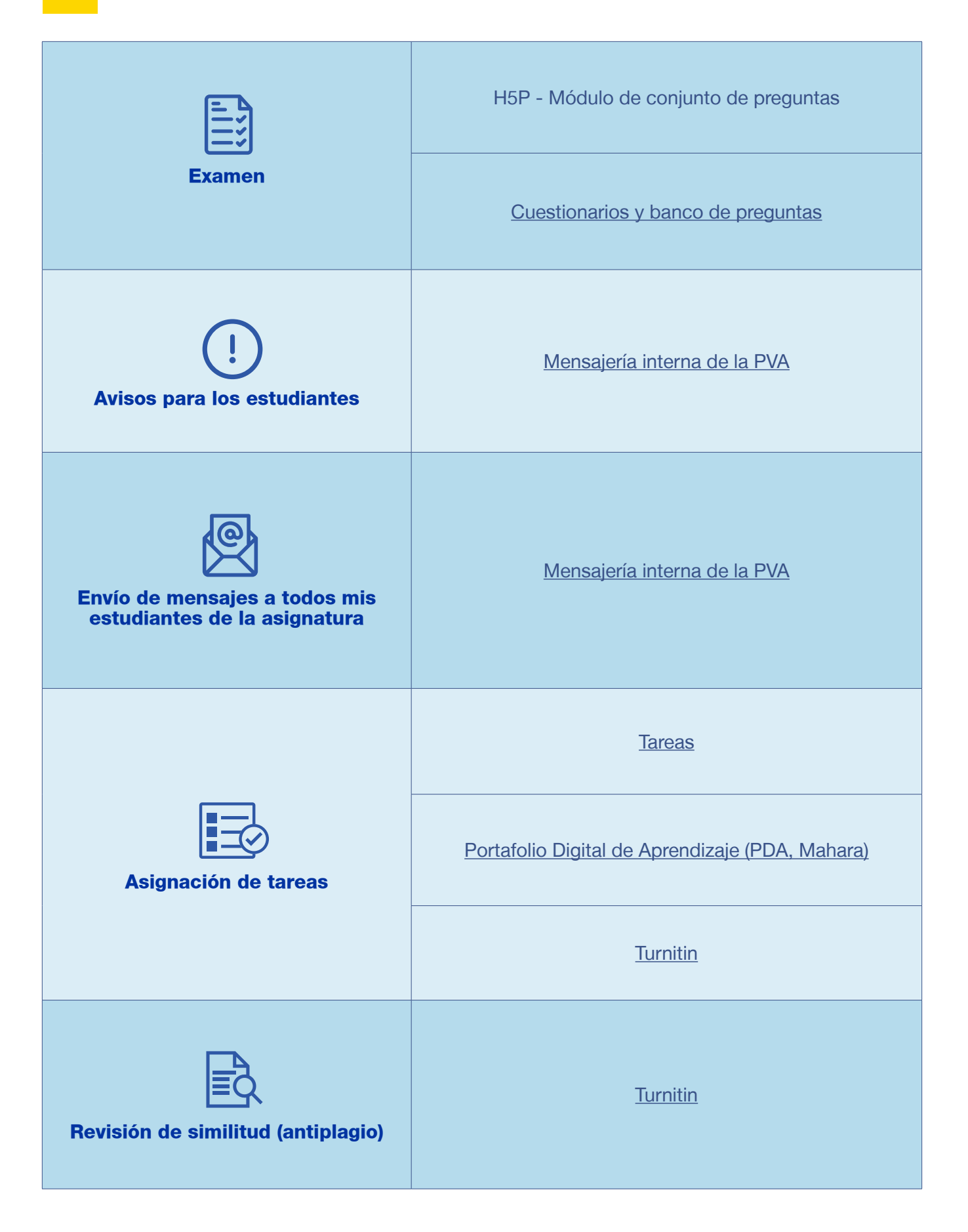

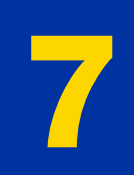

# <span id="page-30-0"></span>Canales de asistencia adicionales

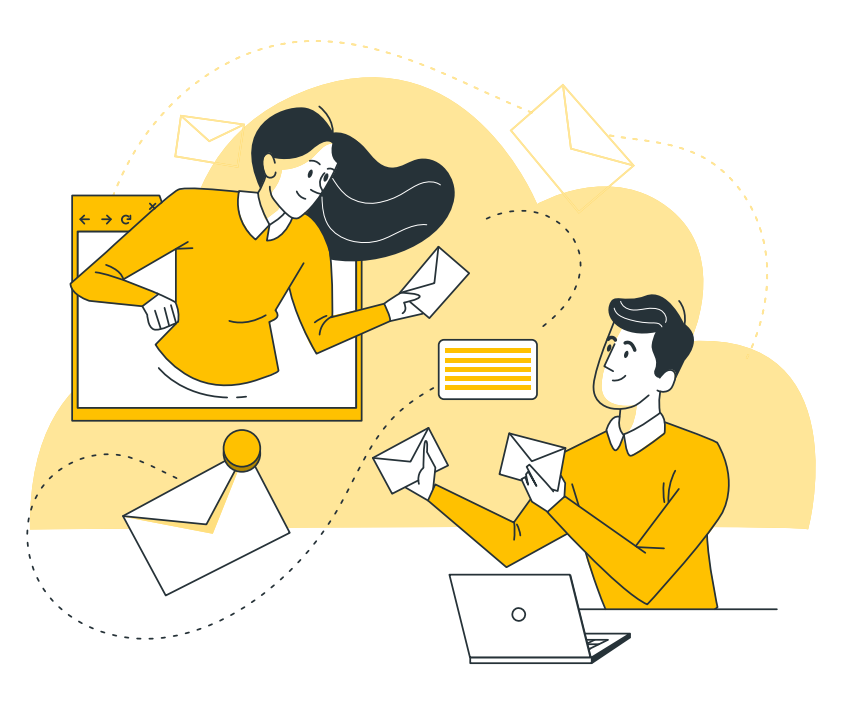

### ¿Necesitas asistencia adicional?

#### ¡Tenemos muchos recursos para ayudarte!

#### Orientaciones generales:

Colaboradores de Escuela

Haz [click aquí](https://pucmm.edu.do/cdp/contacto) para acceder al listado de colaboradores y puedas ponerte en contacto con la persona de tu área disciplinar. Estas personas han sido designadas por tu director para proveer asistencia general a todo profesor que lo requiera.

#### Asesoría pedagógica:

Centro de Desarrollo Profesoral [cdpasesoriapedagogica@pucmm.edu.do](mailto:cdpasesoriapedagogica%40pucmm.edu.do%20?subject=)

Asesoría tecnológica: PUCMM Estudios en Línea

[campusvirtual@pucmm.edu.do](mailto:campusvirtual%40pucmm.edu.do?subject=)

#### Recursos adicionales:

Página Web [www.pucmm.edu.do/cdp](http://www.pucmm.edu.do/cdp) E-book sobre la PVA<https://pucmmcita.atavist.com/pva-docentes> Tutoriales en YouTube sobre la PVA <https://bit.ly/3crtBfc>

#### Formación continua

A lo largo del período tendremos formaciones sobre pedagogía universitaria en la educación virtual y formaciones sobre la aplicación de estrategias a través de la PVA a cargo de PUCMM Estudios en Línea. Puedes acceder al calendario en nuestra página web.

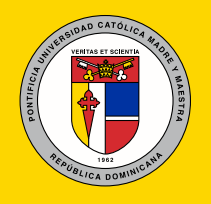

Campus de Santiago Autopista Duarte km 1½, Santiago, República Dominicana. T. 809 580 1962 • Fax: 809 582 4549

Campus de Santo Domingo Abraham Lincoln esq. Simón Bolívar, Santo Domingo, República Dominicana. T. 809 535 0111 • Fax: 809 534 7060